## Starten des Editors: Der Editor:

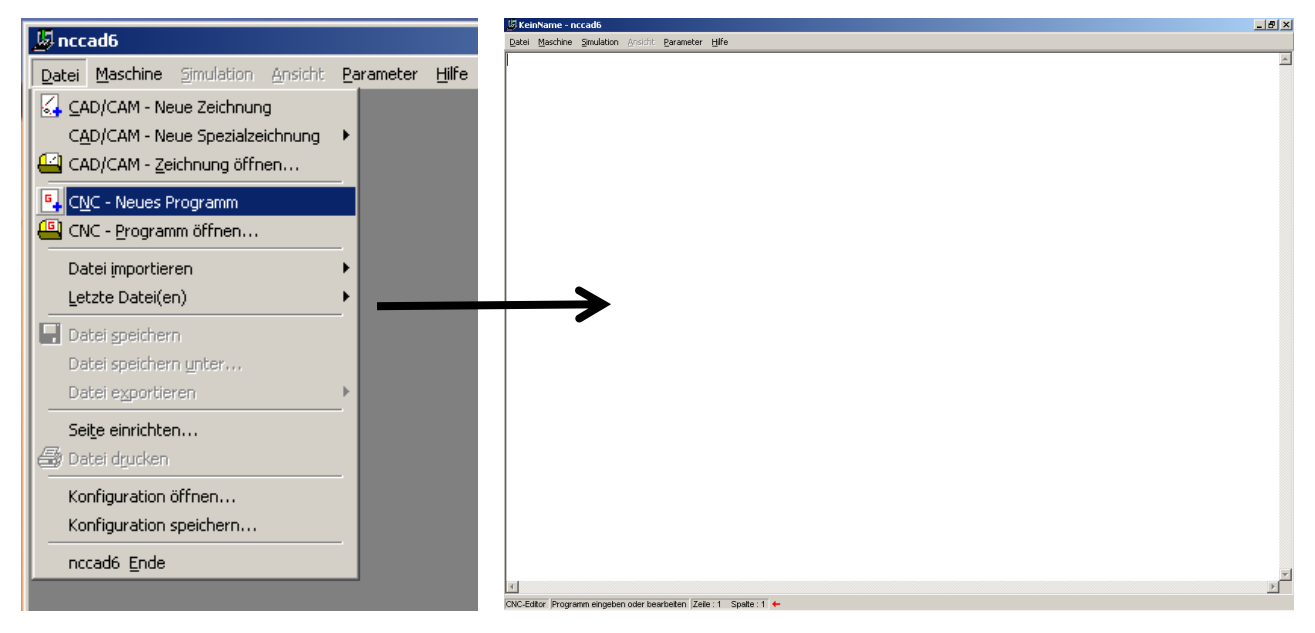

## Programmhilfe:

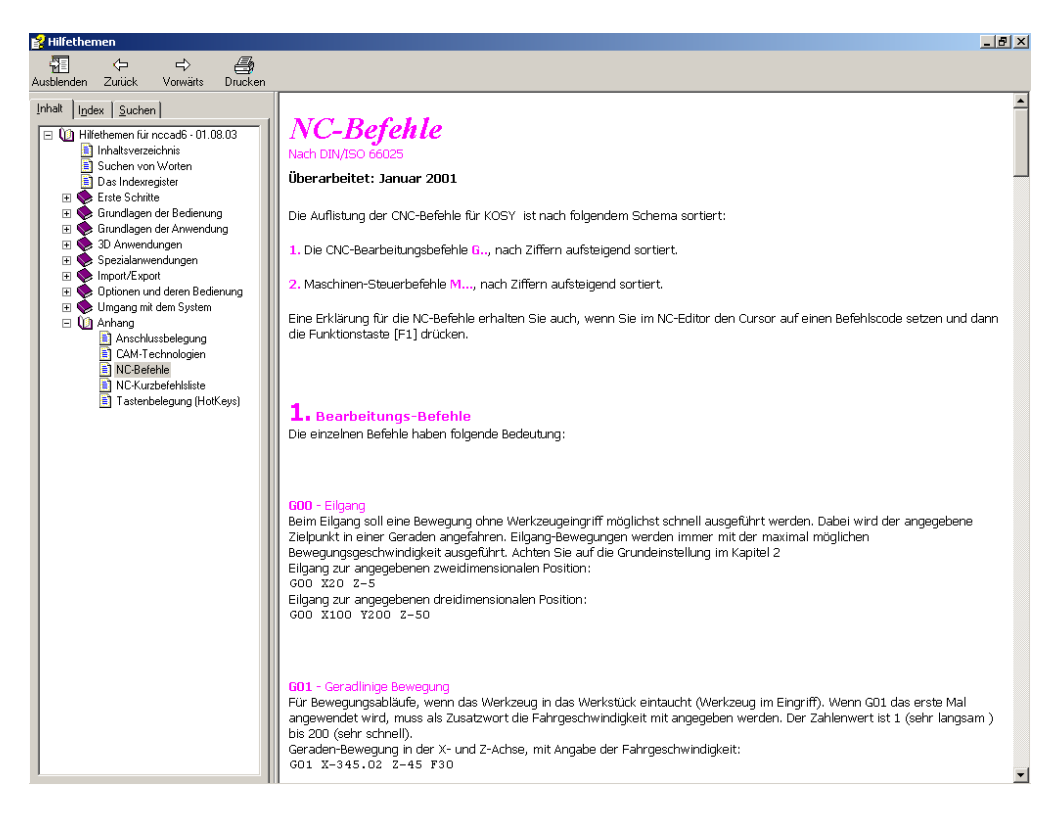